# **Opticks Status and**

## **UK National GPU Hackathon Report SWIFT-HEP Workshop**

Adam Davis<sup>1</sup>, Sajan Easo<sup>2</sup>, Keith Evans<sup>1</sup>, Lucas Giardey<sup>2,3</sup>, Evelina Gersabeck<sup>1</sup>, Marco Gersabeck<sup>1</sup>, Yunlong Li<sup>1</sup>, Raja Nandakumar<sup>2</sup>

> <sup>1</sup>The University of Manchester  $^{2}$ RAI 3 Southampton University

> > 24 March 2022

### **Why do we care?**

- Optical Photon simulation is an extremely time consuming process
- Just one example: LHCb

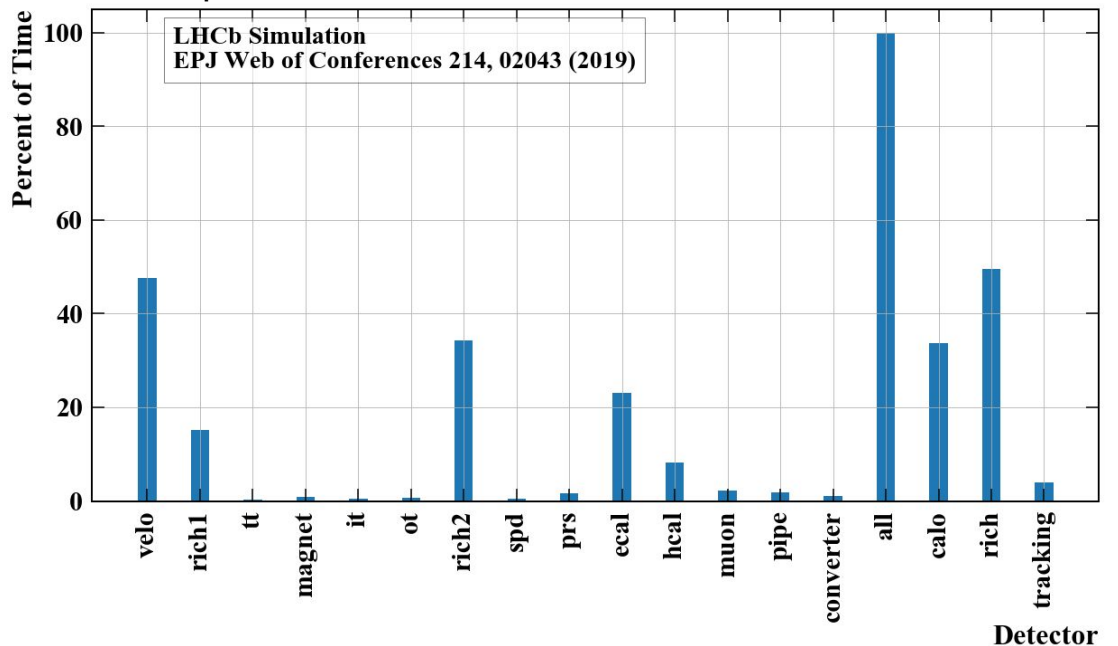

Optical photon propagation is an embarrassingly parallel  $\rightarrow$  ideally suited to GPU processing

#### **Opticks in a nutshell**

[EPJ Web of Conferences 251, 03009 \(2021\)](https://www.epj-conferences.org/articles/epjconf/pdf/2021/05/epjconf_chep2021_03009.pdf) [EPJ Web of Conferences 245, 11003 \(2020\)](https://doi.org/10.1051/epjconf/202024511003) [EPJ Web Conf. 214 02027 \(2019\)](https://doi.org/10.1051/epjconf/201921402027) [J. Phys.: Conf. Ser. 898 042001](http://iopscience.iop.org/article/10.1088/1742-6596/898/4/042001)

**•** Enter Opticks by Simon Blyth  $\rightarrow$  Use NVIDIA RT Cores to perform this propagation

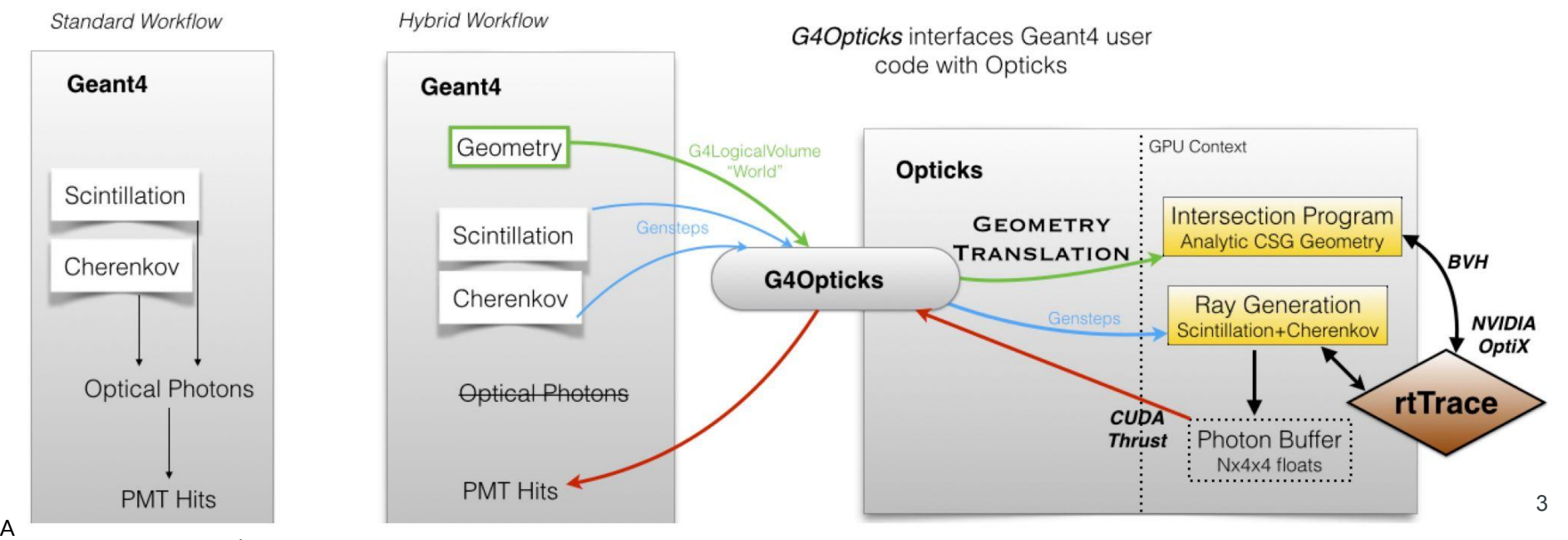

#### **Since Last Time**

- Driven largely by Hanz Wentzel of [CaTS](https://github.com/hanswenzel/CaTS), Opticks incorporated as an [advanced Geant4 Example](https://geant4-data.web.cern.ch/ReleaseNotes/ReleaseNotes.11.0.html#4.) in 11.0 release. [Note the "node" from Geant4](https://geant4.web.cern.ch/node/1890)
- Very nice presentation at VCHEP from [LZ on Opticks use](https://docs.google.com/presentation/d/1st0jnr1BFcQtKSMCodyrZZravAn5jazK4PrI7SLKCd0/edit#slide=id.g9095391dac_0_100)
- Using additionally the [CherenkovMinimal](https://bitbucket.org/simoncblyth/opticks/src/master/examples/Geant4/CerenkovMinimal) code from Sajan and Raja, [we've implemented our](https://gitlab.cern.ch/liyu/opticks/) [own simplified RICH example](https://gitlab.cern.ch/liyu/opticks/) using the LHCb RICH testbeam geometry
- From this, we've been able to uncover a few different issues:
	- Boolean subtraction of solids within Opticks was improved, and suggestions on possible geometry improvements provided by Simon Blyth
	- Ability to trace the exact hits available both in standalone example as well as in Opticks code
		- Fixed several geometry bugs within the simplified project
	- In preparation for GPU Hackathon, Simon ported the rendering to OptiX7

#### **SimplifiedRich**

- Many features shown in the presentation at the last SWIFT-HEP workshop
- Simplified RICH test code created as a baseline: <https://gitlab.cern.ch/liyu/opticks/>
- Allows direct comparison of Geant4 and Opticks based hits with timing
	- Separate from implementation in Opticks
	- Basis for extendable CTest independent of geometry

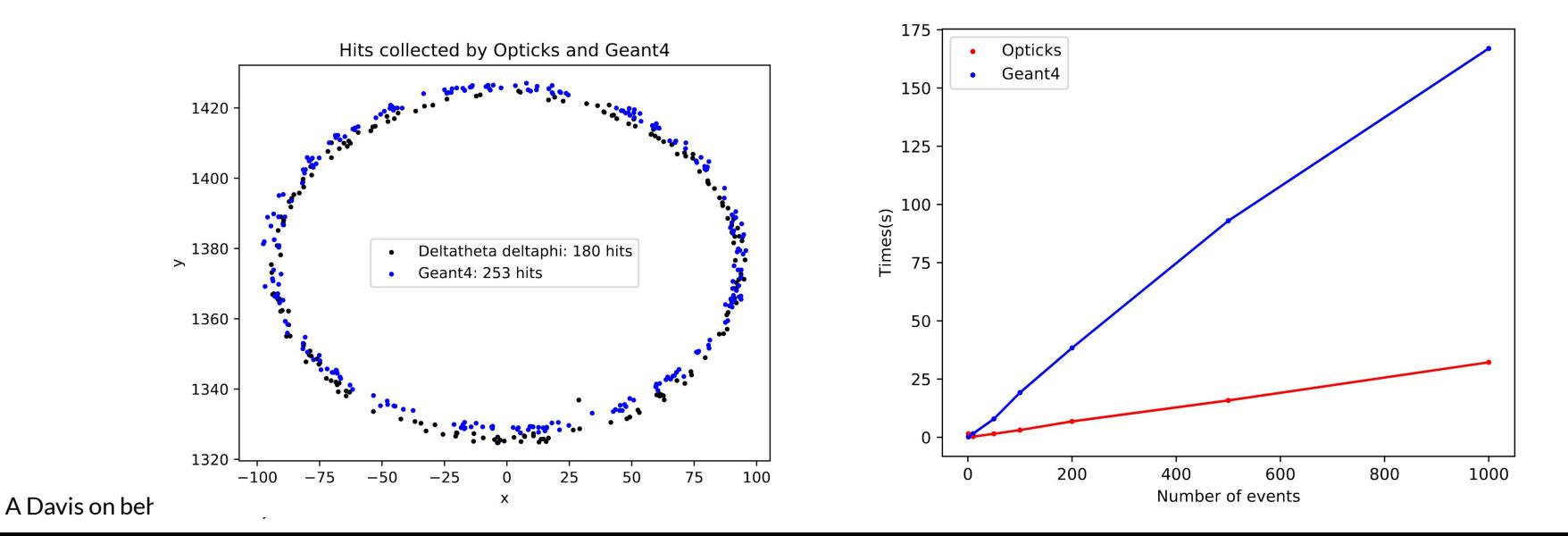

### SimplifiedRich (2)

Also has been extremely useful in debugging geometry issues

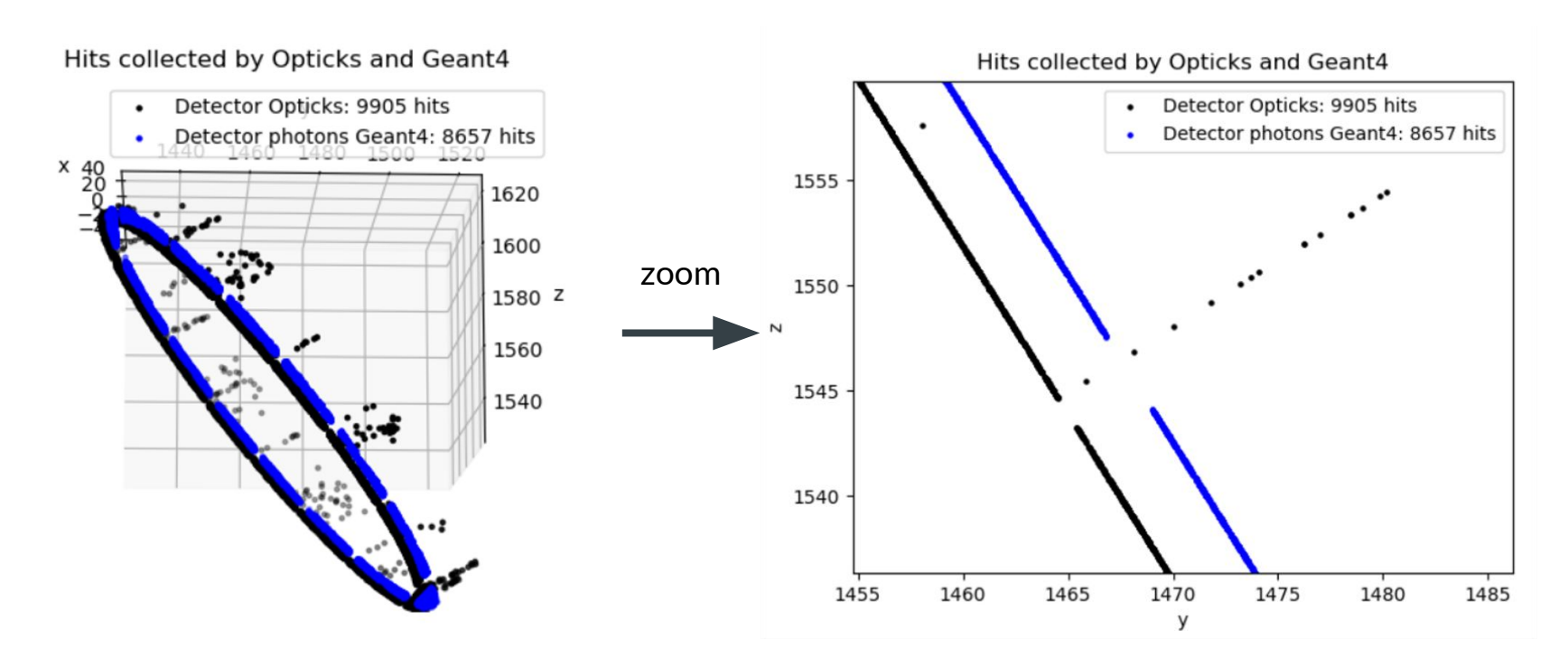

#### **National GPU Hackathon**

[UK National GPU Hackathon](https://www.gpuhackathons.org/event/uk-national-gpu-hackathon-2022) advertised before the end of the year

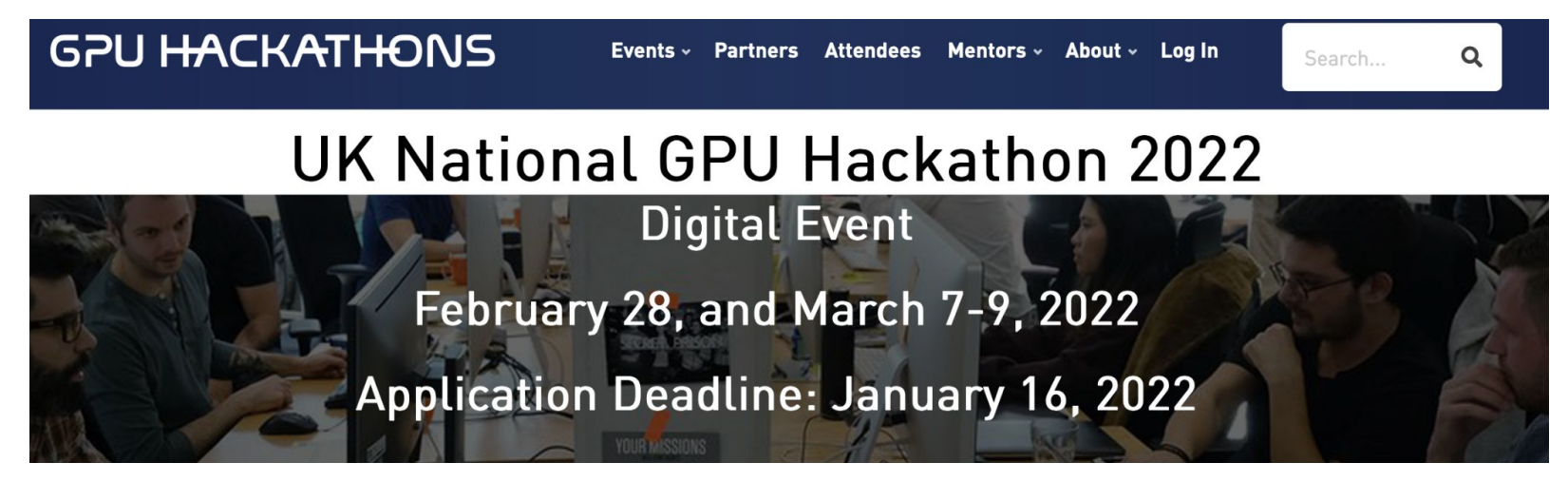

### **National GPU Hackathon: Logistics**

- Took place remotely on the 28th of February and 7-9 of March with setup meeting on the 15th of February
- 5 projects chosen
	- HemeLB Lattice Boltzmann method for 3D fluid dynamics in sparse geometries
	- Quantum Espresso electronic structure calculations & material modeling at the nanoscale based on Density Functional Theory
	- x3div Computational Fluid Dynamics solver to study turbulent flows
	- waveFEniCS Solve time-dependent linear wave problems for high-intensity focused ultrasound to heat and destroy cancer cells
	- SWIFT-HEP Opticks
- Each project had assigned mentors
	- Ramona Hohl (NVIDIA) and Mateusz Malenta (UoM)
- Nearly all interactions happened via Slack and continuous Zoom breakout room with assigned mentors
- Complete with virtual meet-and greet

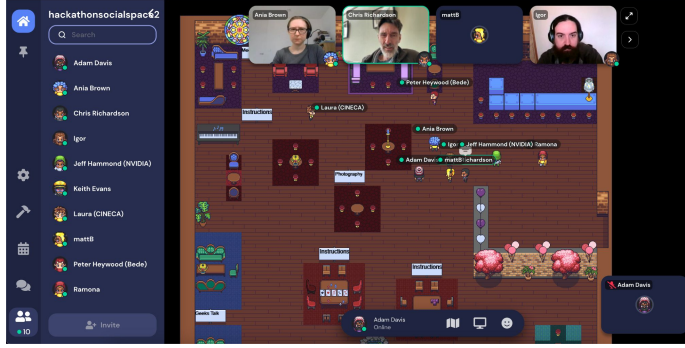

#### **Available Compute Facilities**

- **Baskerville** Tier 2 HPC at University of Birmingham (4x A100 40GB GPGPUs per team)
- Bede formerly NICE, Tier 2 HPC at Durham University (4x V100 GPUs per team)
- Raplab dedicated private NVIDIA hackathon cluster (8x NVIDIA Volta V100 per node)
- $\bullet$  Access to 4 node NVIDIA ARM HPC Developer Kit  $\rightarrow$  We did not use this, but may be interesting for future works
- Also used HEP GPU cluster in Manchester (Tesla T4) as a failsafe
- Extra failsafe: Access to LHCb Online farm used for initial development by Raja and Sajan

#### **Goals of the Hackathon**

- Understand from experts if there are clear areas for improvement on the geometry transfer from Geant4 to OptiX for  $GPU$  acceleration  $\rightarrow$  Profiling
- Begin the definition of a unit test suite to automatically ensure capabilities with new releases of underlying software  $\rightarrow$  Specifically with respect to different geometries and subtractions

 $\rightarrow$  add profiling

● Directly consult experts on design choices moving to OptiX7

Thanks to the organizers, we were able to invite Simon Blyth to the hackathon who provided invaluable help

#### **Geometries**

- For Hackathon, use two different geometries for baseline testing
- JUNO geometry provided by Simon Blyth for OptiX 7
- Simplified RICH geometry

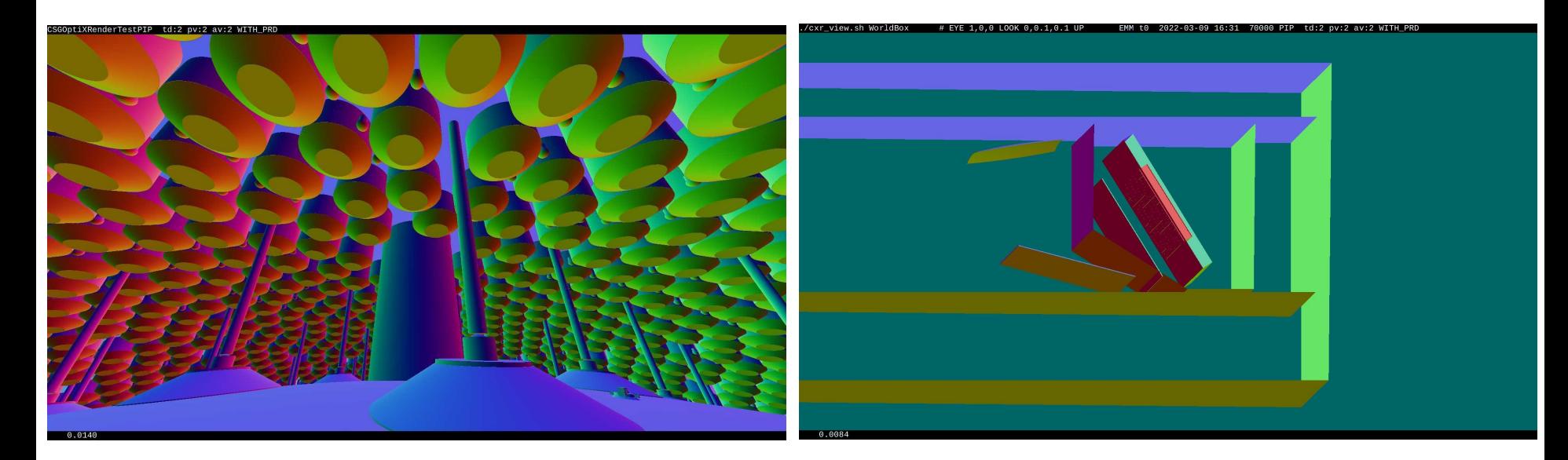

#### From Baskerville From Manchester HEPGPU cluster

#### **Issues and Expert Discussions**

- Compilation on an HPC environment was challenging to say the least
- At the end of the day, we did manage to get things working correctly, however, tried several backup options
	- $\circ$  Make a Docker container and ship off to HPC  $\rightarrow$  Very similar to LZ approach from VCHEP. Did not manage to make this work
	- Use MicroMamba to install all dependencies Worked on local machine tests, but due to complex dependencies on HPC environment, was not able to make work in the time allotted. However, one of the LHCb core software experts who also works on MicroMamba has expressed willingness to support Opticks when there is a more stable release version
- Used the time to instead have the expert discussions which were the other goals of the hackathon
	- [Global payload trick example](https://github.com/ingowald/optix7course/blob/master/example08_addingTextures/devicePrograms.cu) provided by Ramona to Simon, who began implementation
	- Discussed possibility of using VecGeom for geometry instead of pure Geant4
		- Put Ben M. in contact with Ramona, need to follow up

### **Profiling**

- Profile the RICH Simplified geometry using NVIDIA Nsight profiling tools
	- To understand scaling, re-sample gensteps passed from Geant4 to bootstrap very large events and have control of number of photons used
- Also profile the rendering of the JUNO geometry with OptiX 7

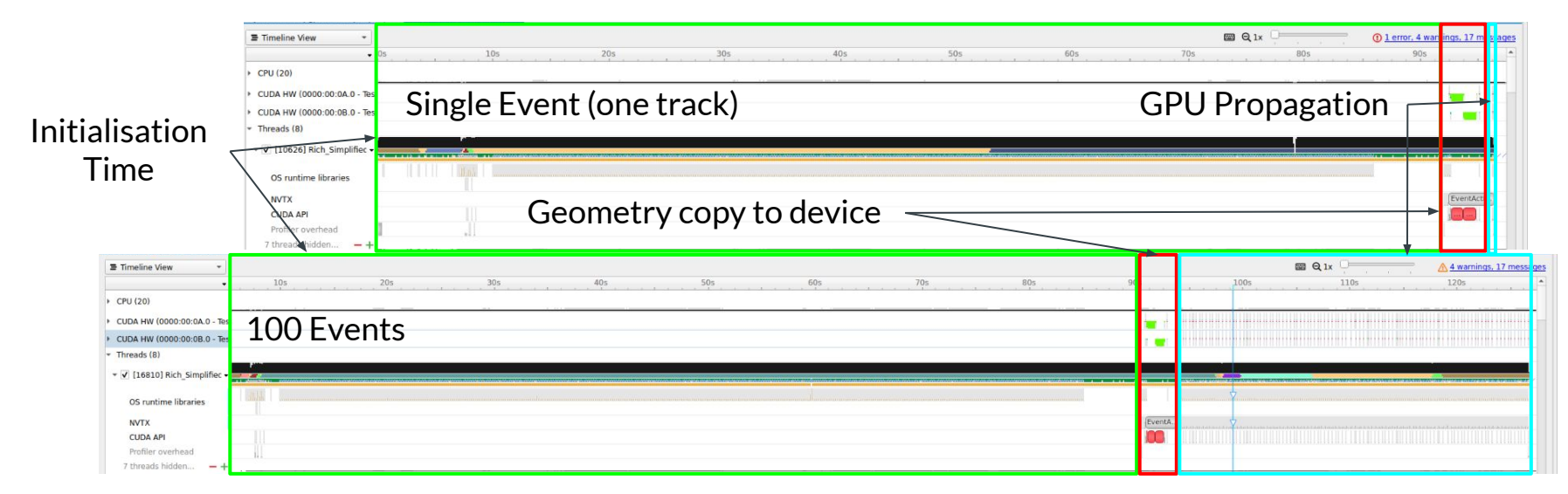

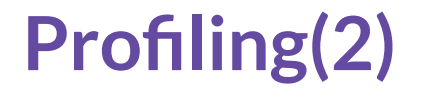

#### Single resampled event (50,000 samples) ~  $3.2 \times 10^7$  photons

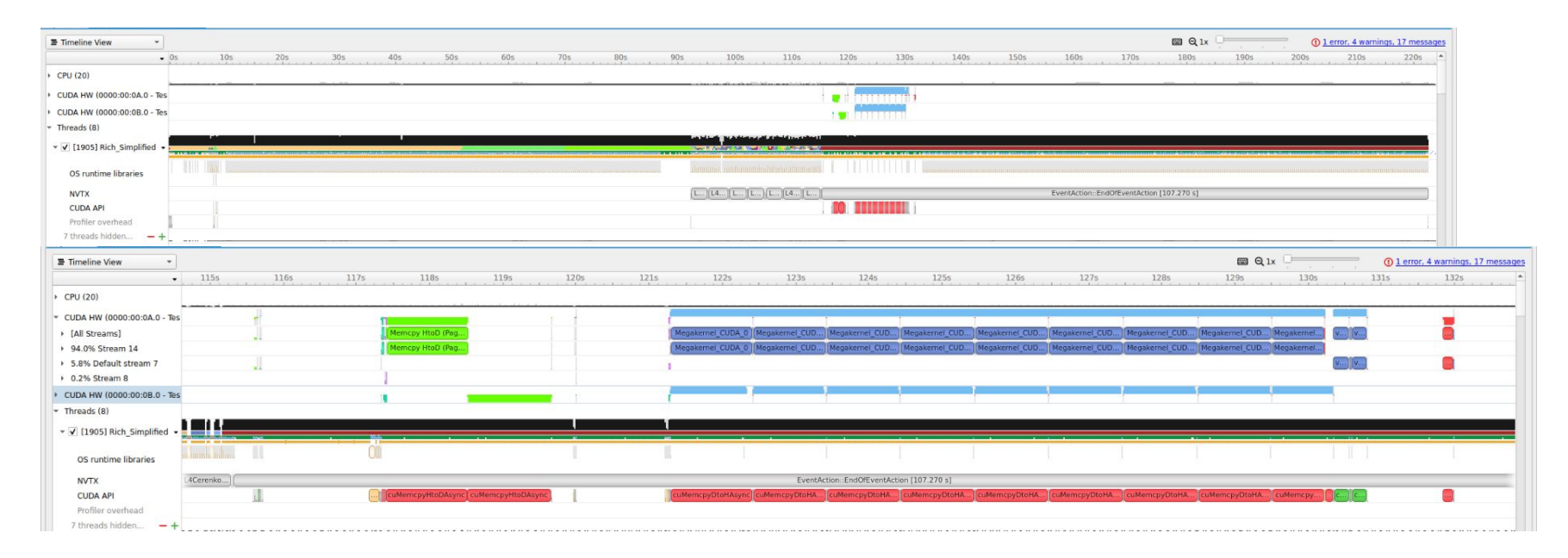

#### **Scaling**

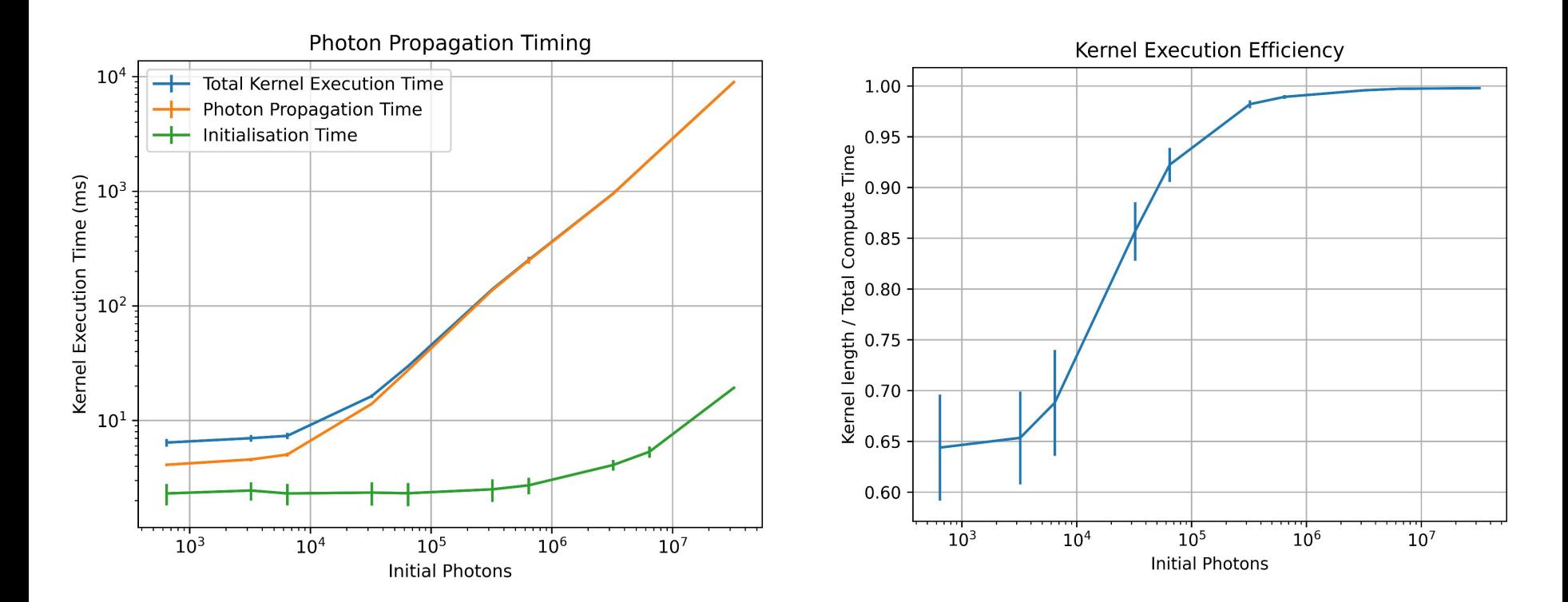

#### **Discussion**

- CPU dominance depends on how many optical photons are to be propagated.
- Initialization of Opticks is a non-zero amount of time
- $\bullet$  Only at greater than 10<sup>5</sup> optical photons do you get past 95% ratio of initialization to compute time
- This means there is a natural break even point per event past this, one should think about multi-event parallelism to completely utilize the GPU resources available

## **Discussion (2)**

- Opticks is a rapidly evolving, with tagged versions being released infrequently
- Fair to say that we are still in the development stage as opposed to deployment
- Active contributions from SWIFT-HEP can (and will) help to make this more stable

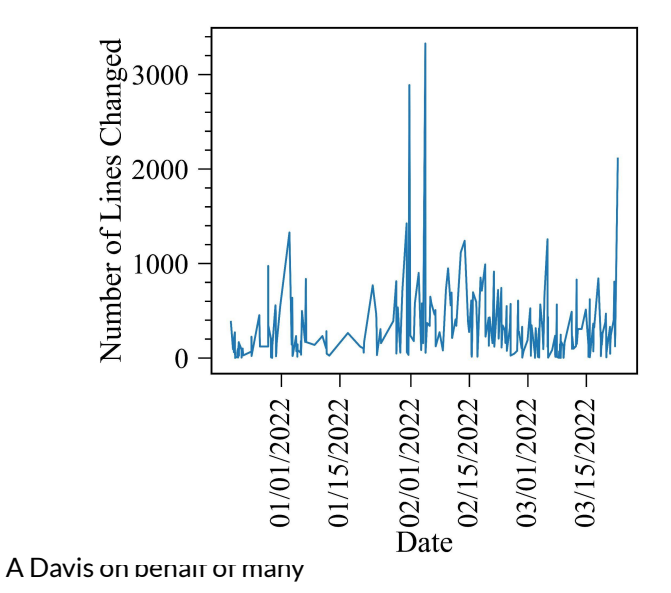

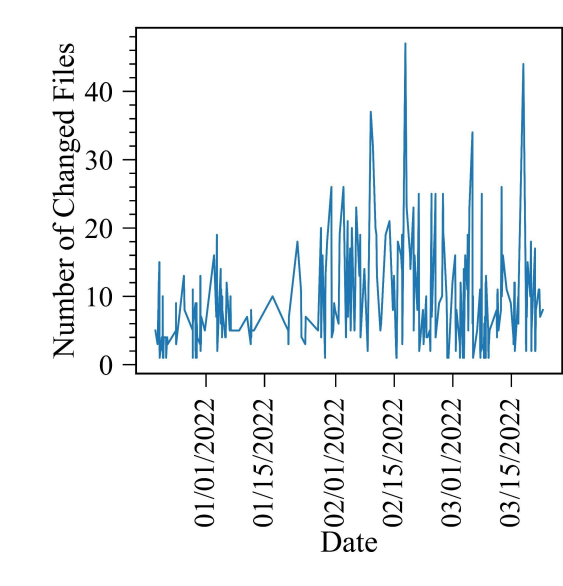

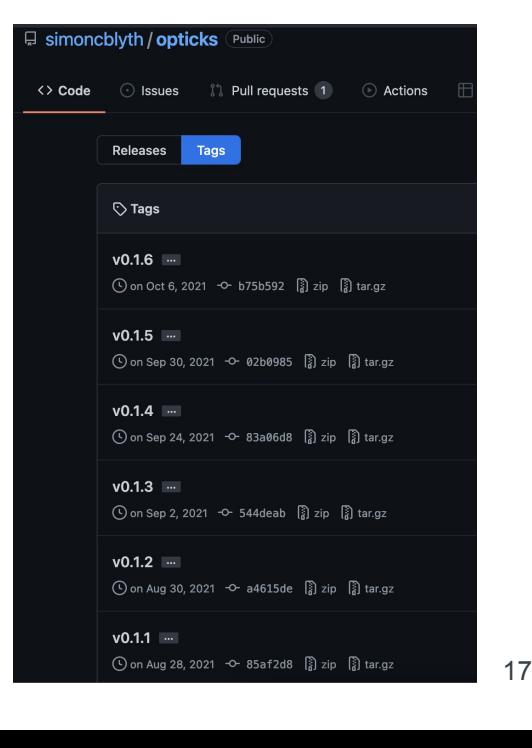

## **Conclusion**

**Work on Opticks for general geometries is ongoing Have found several bugs, and fixes have been implemented**

**We participated in the National GPU Hackathon Gained a lot of experience running NVIDIA profiling tools, and interpreting their output**

**Have a clear answer for "When is the right time to use Opticks"**

**Ongoing work to ensure unit tests for intersections are finalized and transition from "development mode" to "maintenance mode" is achieved**

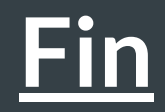

### **Profile of JUNO geometry on Baskerville with** OptiX7

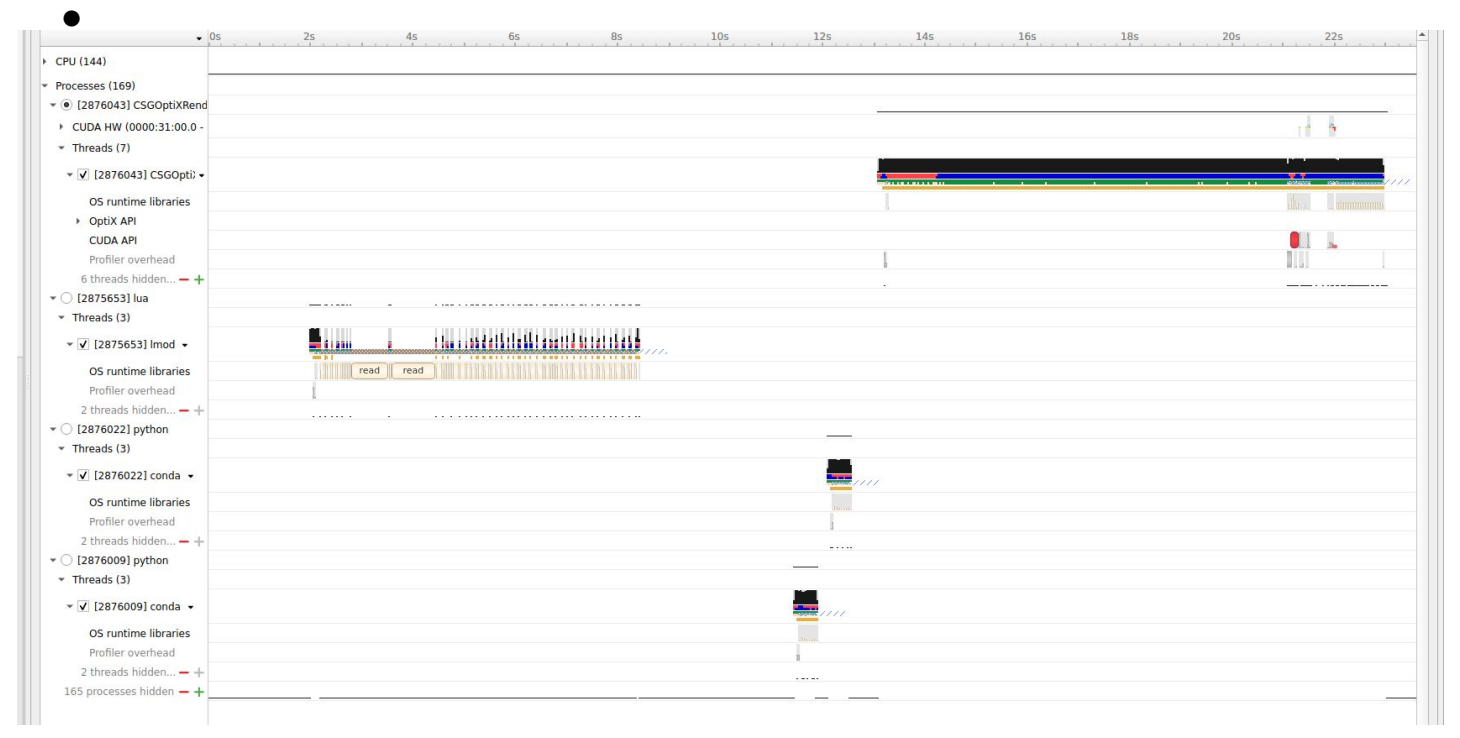

#### Zoom

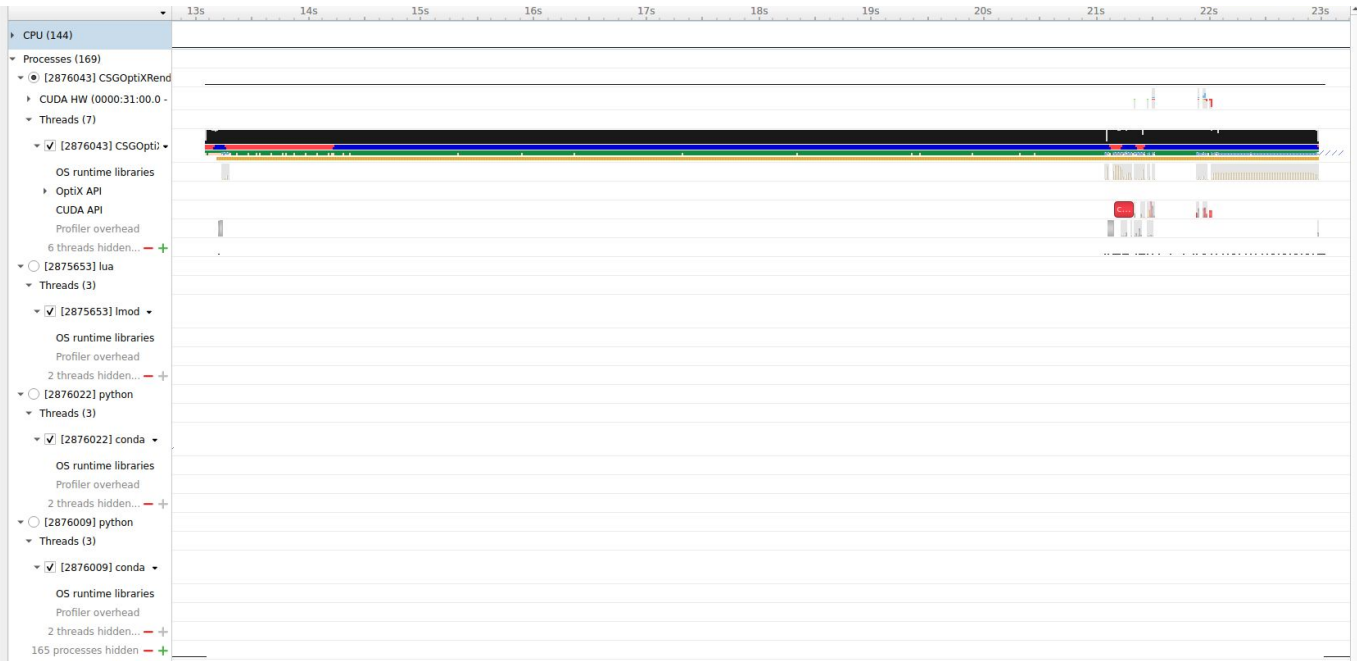

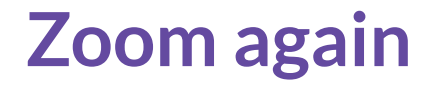

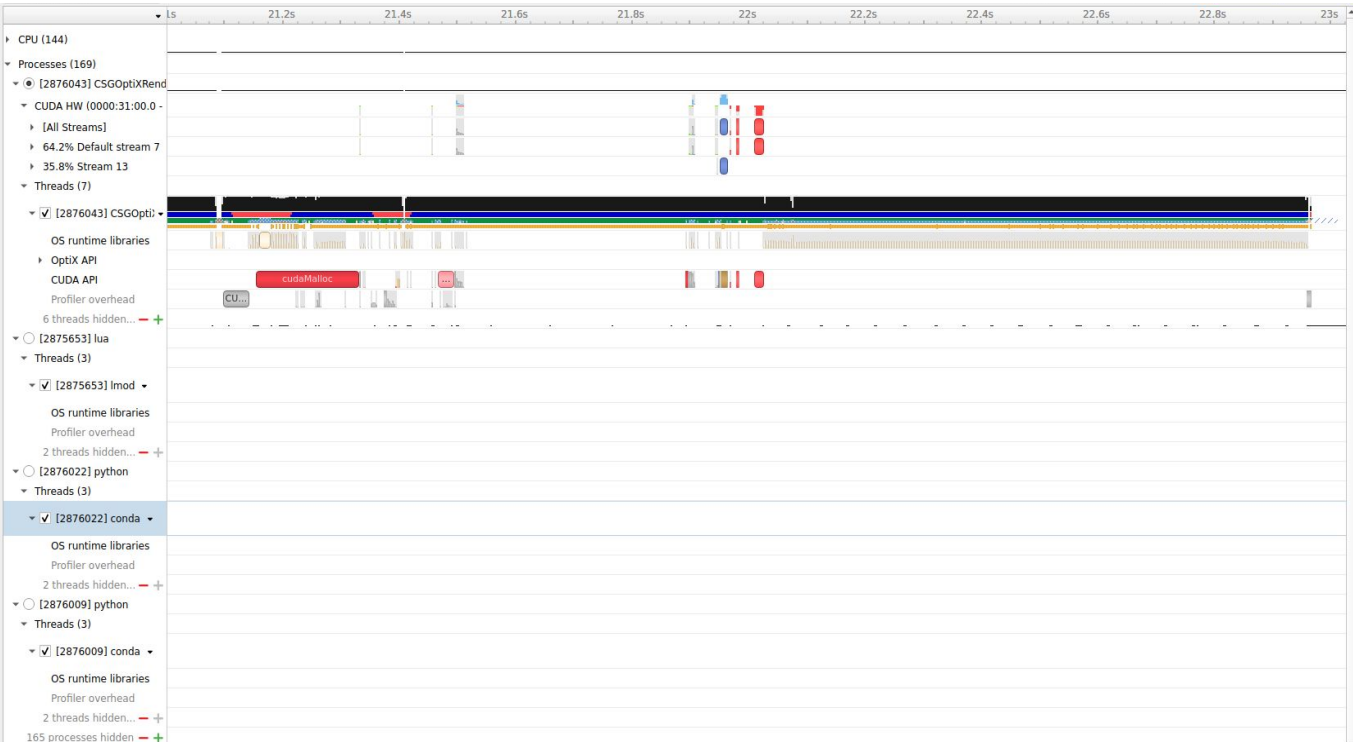